## Shared Memory Programming Models II

Stefan Lang

Interdisciplinary Center for Scientific Computing (IWR) University of Heidelberg INF 368, Room 532 D-69120 Heidelberg phone: 06221/54-8264 email: Stefan.Lang@iwr.uni-heidelberg.de

<span id="page-0-0"></span>WS 14/15

# Parallel Programming Models II

Communication using shared memory

- Barrier synchronization of all processes
- **•** Semaphores
- **•** Philosphers problem

# Global Synchronization

- *Barrier*: All processors shall wait on each other until all have arrived
- Barriers are often repeatedly executed repeatedly:

```
while (1) {
    a calculation;
    Barrier;
}
```
- Since the calculation is load balanced, all arrive simultanously at the barrier
- **•** First idea: Count all arriving processes

# Global Synchronization

```
Program (First proposal of a barrier)
parallel barrier-1
{
   const int P=8; int count=0; int release=0;
   process \Pi [int p \in \{0, ..., P - 1\}]
   {
      while (1)
      {
         calculation;
         CSenter; // entry
         if (count==0) release=0; // reset
         count=count+1; // increment counter
         CSexit; // exit
         if (count==P) {
            count=0; // last resets counter
            release=1; // and frees
         }
         else while (release==0) ; // waiting
      }
```
## Barrier with Sense Reversal

Wait *reversible* for *release*==1 and *release*==0

```
Program (Barrier with direction reversal)
parallel sense-reversing-barrier
     const int P=8; int count=0; int release=0;
     process \Pi [int p \in \{0, ..., P - 1\}]
     {
          int local_sense = release;
          while (1)
           {
                calculation;
                local_sense = 1-local_sense; // change direction
                CSenter; // entry
                count=count+1; // increment counter
                CSexit; // exit
                if (count==P) {
                                                          count=0; // last resets
                     release=local_sense; // and frees
               } else
                     while (release≠local_sense) ;
           }
     }
```
Complexity is *O*(*P* 2 ) since all *P* processes have to pass through a critical section at a time. Is there a better approach?

*{*

In the barrier with counter all *P* processes have to pass through a critical section. This necessitates *O*(*P*<sup>2</sup>) memory accesses. We now develop a solution with *O*(*P* log*P*) accesses.

We start with *two* processes and consider the following program segment:

```
int arrived=0, continue=0;
\Pi_0: \Pi_1:
                     arrived=1;
while (¬arrived) ;
arrived=0;
continue=1;
                     while (¬continue) ;
                     continue=0;
```
We use two synchronization variables, so called *flags*

When using flags the following rules have to be met:

- **1** The process, that waits for a flag, also resets it.
- <sup>2</sup> A flag may first be newly set, if it has been savely reset.

Both rules are respected by our solution.

The solution assumes sequential consistency of the memory!

We now apply this idea in a hierarchical way:

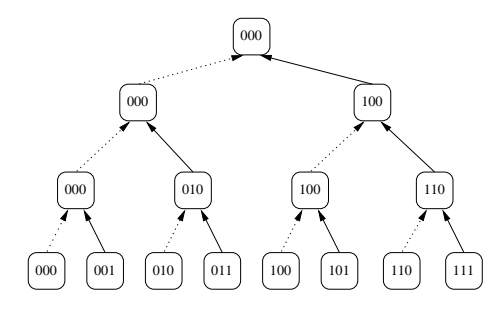

```
Program (Barrier with tree)
parallel tree-barrier
{
     const int d = 4, P = 2^d; int arrived[P]={0[P]}, continue[P]={0[P]};
    process \Pi [int p \in \{0, ..., P - 1\}]
     {
         int i, r, m, k;
         while (1) {
              calculation;
              for (i = 0; i < d; i++) { // upward
                    r = p \& \left[ \sim \left( \sum_{k=0}^{j} 2^k \right) \right]; // reset bits 0 to i
                    m = r \mid 2^{i}; // set bit i
                   if (p == m) arrived [m]=1;
                   if (p == r) {
                        while(¬arrived[m]) ; // wait
                        arrived[m]=0;
                    }
                 } // process 0 knows that all are there
               . . .
```
Program (Barrier with tree cont.)

**parallel** *tree-barrier cont.*

*{*

. . . **for** *(i* = *d* − 1*; i* ≥ 0*; i* − −*) { // downward r = p &* ∼ P*<sup>i</sup> k*=0 2 *k ; // reset bits 0 to i m = r* | 2 *i ;* **if** *(p* == *m) {* **while***(*¬*continue[m]) ; continue[m]=0; }* **if** *(p* == *r ) continue[m]=1; } }*

*Caution*: Flag variables should be stored in different cache lines, that accesses do not hinder themselves!

*}*

This variant presents a symmetric solution of the barrier with *recursive doubling*.

We consider at first again the barrier for two processes Π*<sup>i</sup>* and Π*<sup>j</sup>* :

```
Πi
 : Πj
                     \prod_i:
while (arrived[i]) ; while (arrived[j]) ;
arrived[i]=1; arrived[j]=1;
while (¬arrived[j]) ; while (¬arrived[i]) ;
arrived[j]=0; arrived[i]=0;
```
As prerequisite for the general solution the flags are organized as arrays, in the beginning all flags are 0.

Sequence in words:

- Line 2: Each sets *its* flag to 1
- Line 3: Each waits onto the flag of the other
- Line 4: Each resets the flag of the *other*
- Line 1: Because of rule 2 from above wait until the flag is reset
- Now we use this ideas in a recursive manner!

Recursive doubling uses the following communication structure:

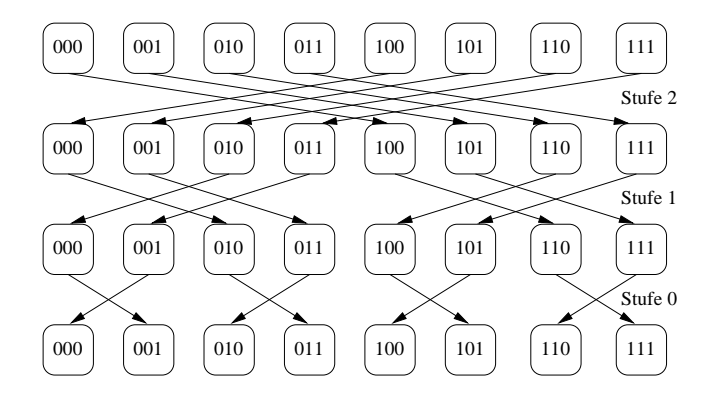

- No idle processors
- Each step is a two way communication

```
Program (Barrier with recursive doubling)
parallel recursive-doubling-barrier
{
    const int d = 4, P = 2^d; int arrived[d][P]={0[P · d]};
    process \Pi [int p \in \{0, ..., P - 1\}]
    {
        int i, q;
        while (1) {
             calculation;
             for (i = 0; i < d; i++) // all steps
             {
                  q = p ⊕ 2
i
                                                         ; // reverse bit i
                 while (arrived[i][p]) ;
                 arrived[i][p]=1;
                 while (¬arrived[i][q]) ;
                 arrived[i][q]=0;
             }
```
*}*

*}*

#### **Semaphore**

*A semaphore is an abstraction of a synchronisation variable, that enables the elegant solution of multiple synchronisation problems*

Up-to-now all programs have used *active waiting*. This is very inefficient under quasi-parallel processing of multiple processes on one processor (multitasking). The semaphore enables to switch processes into an idle state.

We understand a semaphore as abstract data type: Data structure with operations, that fulfill particular properties:

A semaphore *S* has a non-negative integer value *value*(*S*), that is assigned during creation of the semaphore with the value *init*.

For a semaphore *S* two operations **P**(*S*) and **V**(*S*) are defined with:

- **P**(*S*) decrements the value of *S* by one if *value*(*S*) > 0, otherwise the process *blocks* as long as another process executes a **V** operation on *S*.
- **V**(*S*) frees another process from a **P** operation if one is waiting (are several waiting one is selected), otherwise the value of *S* is incremented by one. **V** operations never block!

#### **Semaphore**

Is the number of *successfully finished* **P** operations  $n<sub>P</sub>$  and the one of **V** operations  $n_V$ , then for the value of the semaphore applies always:

 $value(S) = n_V + init - n_P > 0$ 

or equivalent  $n_P \leq n_V + init$ .

The value of a semaphore is *not* visible from the outside. It shows only by the executability of the **P** operation.

The increment resp. decrement of a semaphore is performed in an atomic way, multiple processes can also perform **P**/**V** operations concurrently.

Semaphores, that can take a value larger than one, are called *general semaphores*.

Semaphores, that only have values {0, 1}, are called *binary semaphores*. Notation:

**Semaphore** *S*=1; **Semaphore** *forks*[5] = {1 [5]};

# Mutual Exclusion with Semaphore

We now present in which way all already treated synchronisation problems can be solved with semaphore variables. The first application is dedicated to mutual exclusion by usage of a single binary semaphore:

```
Program (Mutual exclusion with semaphore)
parallel cs-semaphore
{
    const int P=8;
    Semaphore mutex=1;
    process \Pi [int i \in \{0, ..., P - 1\}]
    {
        while (1)
         {
             P(mutex );
             critical section;
             V(mutex );
             uncritical section;
         }
    }
```
## Mutual Exclusion with Semaphore

By multitasking processes can be switched to the idle state (waiting).

Fairness is easy to integrate into the wake-up mechanism (FCFS).

Memory consistency model can be respected by the implementation, programs remains portable (e. g. Pthreads)

## Barrier with Semaphore

- Each process has to be delayed until the other(s) arrive at the barrier.
- The barrier has to be reusable, since it is usually executed several times.

```
Program (Barrier with semaphore for two processes)
parallel barrier-2-semaphore
{
 Semaphore b1=0, b2=0;
 process \Pi_1 process \Pi_2{ {
   while (1) { while (1) {
     calculation; calculation;
     V(b1); V(b2);
     P(b2); P(b1);
    } }
  } }
}
```
#### Barrier with Semaphore

After unrolling of the loop, the code looks as follows:

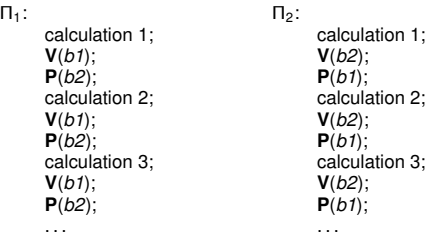

Assume process Π<sup>1</sup> works in calculation phase *i*, thus it has executed **P**(*b2*)  $i - 1$ -times. Assume further  $\Pi_2$  *works in* calculation phase  $j < i$ , therefore it has executed  $V(b2)$  *j* − 1. Then holds

$$
n_P(b2) = i - 1 > j - 1 = n_V(b2).
$$

On the other hand the semaphore rules assure, that

$$
n_P(b2)\leq n_V(b2)+0.
$$

This is a contradiction and it can not apply  $j < i$ . The argument is symmetric and applies also when the processor numbers are exchanged.

## Producer/Consumer *m*/*n*/1

*m* producers, *n* consumers, 1 buffer location, Producer has to block if the buffer location is occupied. Consumer has to block if no request is stored. We use two semaphores:

- *empty*: counts number of *free* buffer locations
- *full*: counts number of *occupied* locations (requests)

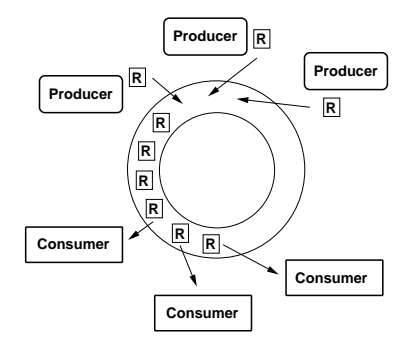

# Produce/Consumer *m*/*n*/1

*{*

*}*

Program (*m* producer, *n* consumer, 1 buffer location) **parallel** *prod-con-nm1*

```
const int m = 3, n = 5;
Semaphore empty=1;<br>Semaphore full=0:<br>// available request
Semaphore full=0;<br>T but:
                                                   // the buffer
process P [int i ∈ {0, ..., m − 1}] {
     while (1) {
           Generate request t;
                                                   P(empty ); // Is buffer free?
           buf = t; // store request<br>
V(full): // request availa
                                                   V(full ); // request available
      }
}
process C [int j ∈ {0, ..., n − 1}] {
     while (1) {
           P(full); // Is request available?<br>
t = but: // // remove request
                                                   // remove request
           V(empty ); // buffer is empty
           Process request t;
      }
}
```
Shared binary semaphore (*split binary semaphore*):

$$
0 \le \textit{empty} + \textit{full} \le 1 \quad (\text{invariant})
$$

# Producer/Consumer 1/1/*k*

1 producer, 1 consumer, *k* buffer locations,

Buffer is array of length *k* of type *T*. Insertion and deletion works with

```
buf[front] = t; front = (front + 1) mod k;
```

```
t = \text{buf}[rear]; rear = (rear + 1) mod k;
```
Semaphore as above, only initialized with *k*!

```
Program (1 producer, 1 consumer, k buffer locations)
parallel prod-con-11k
{
  const int k = 20;
  Semaphore empty=k; // counts free buffer locs
  Semaphore full=0; // count avaiable requests
  T buf[k]; // the buffer
  int front=0; // newest request
  int rear=0; // oldest request
```
# Producer/Consumer 1/1/*k*

Program (1 producer, 1 consumer, *k* buffer locations) **parallel** *prod-con-11k*

```
process P {
   while (1) {
      Generate request t;
      P(empty ); // Is buffer free?
      buf[front] = t; // store request
      front = (front+1) mod k; // next free location
      V(full ); // request available
   }
}
process C {
   while (1) {
      P(full ); // Is request there?
      t = buf[rear]; // remove request
      rear = (rear+1) mod k; // next request
      V(empty ); // buffer is free
      Process request t;
   }
```
*}*

*{*

## Producer/Consumer *m*/*n*/*k*

*m* producers, *n* consumers, *k* buffer locations,

We only have to ensure, that producers among each other and consumers cannot manipulate the buffer at the same time.

Use two additional binary semaphores *mutexP* und *mutexC*

```
Program (m producer, n consumer, k buffer locations)
parallel prod-con-mnk
{
    const int k = 20, m = 3, n = 6;<br>Semaphore empty=k:
    Semaphore empty=k; // count free buffer locations
                                                    Semaphore full=0; // count available requests
    T buf[k]; // the buffer
    int front=0; // newest request
                                                    int rear=0; // oldest request
    Semaphore mutexP=1; \angle // access of producers<br>Semaphore mutexC=1; \angle // access of consumersr
    Semaphore mutexC=1;
```
# Producer/Consumer *m*/*n*/*k*

#### Program (*m* producer, *n* consumer, *k* buffer locations) **parallel process** *{*

```
P [int i ∈ {0, ..., m − 1}] {
   while (1) {
        Generate request t;
        P(mutexP);<br>
http://iffrantleum/manipulate buffer<br>
// store request
        buf[front] = t; // store request
        front = (front+1) \mod k;<br>V(mutexP);
        V(mutexP); // ready with buffer<br>V(full): // reauest available
    }
}
process C [int j ∈ {0, ..., n − 1}] {
   while (1) {
        P(mutexC); // manipulate buffer
        t = buf[rear]; // remove request
        rear = (rear + 1) \mod k;
        V(mutexC); // ready with buffer
        V(empty ); // buffer is free
        Process request t;
    }
```
**P***(empty ); // Is buffer free?* **V***(full ); // request available*

**P***(full ); // Is request there?*

*} }*

# Dining Philosophers

Complex synchronisation task: A process necessitates exclusive access onto several ressources to perform a specific task.

 $\rightarrow$  overlapping critical sections.

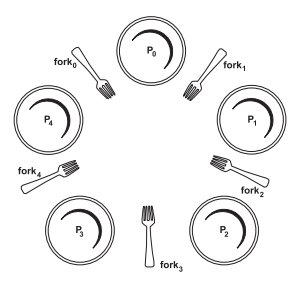

*Five philosophers sit at a round table. The exercise of each philosopher consists out of interchanging phases of thinking and eating. In between two of the philosophers a fork is positioned and in the center of the table a mountain Spaghetti is located. To eat a philosopher needs two forks – the one laying left* and *right next to him.*

# Dining Philosophers

The problem:

Write a parallel program, with one process per philosopher, that

- **e** enables a maximal count of philosophers to eat and
- that avoids a deadlock.

Skeletal structure of a philosopher:

```
while (1)
{
    think;
    take forks;
    eat;
    lay back forks;
}
```
# Naive Philosophers

Program (Naive solution of the philosophers problem)

```
parallel philosophers–1
```
*{*

```
const int P = 5; // number of philosophers
Semaphore forks[P] = { 1 [P] }; // forks
```

```
process Philosopher [int p ∈ {0, ...,P − 1}] {
  while (1) {
      Thinking;
      P(fork[p]); // left fork
      P(fork[(p + 1) mod P]); // right fork
      Eating;
      V(fork[p]); // left fork
      V(fork[(p + 1) mod P]); // right fork
   }
```
*}*

## Naive Philosophers

Philosophers are deadlocked, if all take at first the left fork!

Simple solution of the deadlock problem: Avoid cyclic dependencies, e. g. philosopher 0 takes his forks in a different sequence right then left.

This solution allows eventually not maximal concurrency:

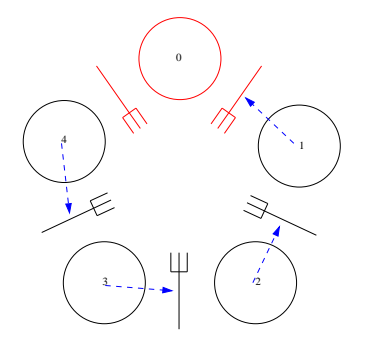

## Clever Philosophers

Take forks only, when *both* are available

Critical section: only one can manipulate the forks

Three states of a philosopher: thinking, hungry, eating

```
Program (Solution of philosophers problem)
parallel philosophers–2
{
   const int P = 5; // count philosophers
   const int think=0, hungry=1, eat=2;
   Semaphore mutex=1;
   Semaphore s[P] = { 0 [P] }; // eating philosopher
   int state[P] = \{ think [P] \}; // state
```
# Clever Philosophers

*{*

```
Program (Soluton of philosophers problem)
parallel process
```

```
Philosopher [int p ∈ {0, ..., P − 1}] {
    \mathbf{void} test (int i) {
        int l = (i + P - 1) \mod P, r = (i + 1) \mod P;
        if (s\text{tate}[i] = = -h\text{ungry} ∧ state[1] ≠ eat ∧ state[r] ≠ eat){
             state[i] = eat;
             V(s[i]);
         }
    }
   while (1) {
         Thinking;
        P(mutex ); // take forks
         state[p] = hungry;
         test (p);
         V(mutex );
        P(s[p]); // wait, if neighbor eats
         Eating;
        P(mutex ); // lay forks downs
         state[p] = think;
         test((p + P - 1) \mod P); // wake-up left neigbor
         test ((p + 1) mod P); // wake-up right neighbor
        V(mutex );
    }
```
<span id="page-29-0"></span>*} }*